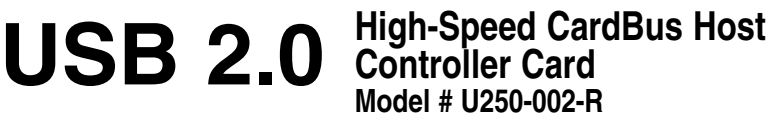

## **Owner's Manual**

#### 1111 W. 35th Street Chicago, IL 60609 • Customer Support: (773) 869-1234 • www.tripplite.com

Congratulations! Your USB 2.0 CardBus Host Controller Card from Tripp Lite will add high-performance USB capability or extra USB ports to your notebook computer. It supports data transmission rates up to 480 Mbps and enables simultaneous function of USB peripheral devices including external storage devices, scanners, printers, DVD drives, CD-RW drives, digital cameras/camcorders, and more.

Read this guide thoroughly and follow the instructions and operating procedures to prevent damage to the unit or devices connected to it.

#### **This package contains:**

1 CardBus Host Controller Card 1 Driver CD<br>1 Quick User Guide 1 110V Pow

1 110V Power Adapter *If anything is damaged or missing, please contact your dealer.*

#### **Features**

- Easy to install & hot swappable
- Provides 2 External Type II USB ports
- Power adapter & drivers included
- Compliant with USB 2.0, backward compatible to USB 1.1
- Supports 32-bit CardBus Type II slots
- Connects multiple USB devices by daisy-chaining
- Compliant with OHCI V1.0a and EHCI V0.95 • 5-year warranty

#### **System Requirements**

- Windows XP, Windows 2000, Windows 98SE/ME
- A notebook computer with a Type II CardBus PC Card slot

*Note: High-speed USB 2.0 transfer rate up to 480 Mbps can be obtained only with USB 2.0 driver supported by and connected to a USB 2.0 peripheral.*

#### **Introduction**

**1) AC Power Adapter:** To ensure stable operation when connected to some USB host-powered devices, the CardBus card might need to be powered using the external 110-Volt AC Power Adapter (included).

*Warning: Using an AC Power Adapter other than the one provided could result in damage to the CardBus Card.*

**2) USB Type A Ports:** The cables from your USB peripherals can plug into either port. Suggested cables are USB 2.0 certified cables by Tripp Lite (Models: U-022-006 (6 foot) or U-022-010 (10 foot).

*Note: You may connect multiple USB devices (daisychain) by adding the intermediary connection of a USB Hub to your CardBus Card. Tripp Lite offers a 4-port USB Hub for this purpose (order part # U222-004-R).* 

#### **Installation**

- 1. With your notebook booted up, slide the U250-002-R CardBus Card into the CardBus Type II slot.
- 2. Put the driver CD that came with your CardBus Card into the CD-ROM drive. It is an AutoRun CD, and will execute automatically. (If the installation wizard does not display after a short time, click "AUTORUN.EXE" in the root directory of the CD-ROM.)
- 3. Select "NEC USB 2.0 CardBus..." from the product list. The drivers will display at the right field.
- 4. If you have Windows 98SE/ME/2000/XP installed on your computer, select "NEC USB 2.0 Win98SE/ME/2K/XP driver" from the driver list and click the "GO!" button. The wizard will start the setup automatically.

#### **Connecting Peripherals**

After Windows reboots:

- 1. If you choose to use the AC Power Adapter, plug the AC Power Adapter into an AC source. Plug the AC Power Adapter cable into the DC jack.
- 2. Plug your USB peripherals into an available port on your CardBus Card.

### **Specifications**

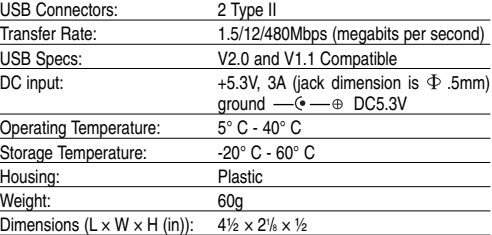

#### **Limited Warranty**

Tripp Lite warrants this product to be free from defects in materials and workmanship for a 5-year period from the date of retail purchase by end user.

Tripp Lite's obligation under this warranty is limited to repairing or replacing (at its sole option) any such defective products. To obtain service under this warranty, you must obtain a Returned Merchandise Authorization (RMA) number from Tripp Lite or an authorized Tripp Lite service center. Products must be returned to Tripp Lite or an authorized Tripp Lite service center with transportation charges prepaid and must be accompanied by a brief description of the problem encountered and proof of date and place of purchase. This warranty does not apply to equipment which has been damaged by accident, negligence or misapplication or has been altered or modified in any way, including opening of the unit's casing for any reason. This warranty applies only to the original purchaser who must have properly registered the product within 10 days of retail purchase.

EXCEPT AS PROVIDED HEREIN, TRIPP LITE MAKES NO WARRANTIES EXPRESS OR IMPLIED, INCLUDING WARRANTIES OF MERCHANTABILITY AND FITNESS FOR A PARTICULAR PURPOSE. Some states do not permit limitation or exclusion of implied warranties; therefore, the aforesaid limitation(s) or exclusions may not apply to the purchaser.

EXCEPT AS PROVIDED HEREIN, IN NO EVENT WILL TRIPP LITE BE LIABLE FOR DIRECT, INDIRECT, SPECIAL, INCIDENTAL OR CONSEQUENTIAL DAMAGES ARISING OUT OF THE USE OF THIS PRODUCT, EVEN IF ADVISED OF THE POSSIBILITY OF SUCH DAMAGE. Specifically, Tripp Lite is not liable for any costs, such as lost profits or revenue, loss of equipment, loss of software, loss of data, costs of substitutes, claims by third parties, or otherwise.

Tripp Lite has a policy of continuous improvement. Specifications are subject to change without notice.

#### 1111 W. 35th Street Chicago, IL 60609 • Soporte al cliente: (773) 869-1234 • www.tripplite.com

¡Felicitaciones! Su tarjeta controladora host CardBus USB 2.0 de Tripp Lite agregará capacidad USB de alto rendimiento o puertos USB adicionales a su computadora portátil. Soporta tasas de transmisión de datos de hasta 480 Mbps y permite el funcionamiento simultáneo de dispositivos periféricos USB, incluyendo dispositivos de almacenamiento externo, escáneres, impresoras, unidades DVD, unidades CD-RW, cámaras digitales / videocámaras y otros.

Lea esta guía completamente y siga las instrucciones y procedimientos de operación para evitar daños a la unidad o a los dispositivos conectados.

#### **Este paquete contiene:**

1 Tarjeta controladora host CardBus 1 Guía rápida de usuario<br>1 CD de los controladores 1 Adaptador de potencia 1 Adaptador de potencia de 110 V *Si algo falta o está dañado, contacte con su vendedor.*

#### **Características**

- Fácil de instalar y reemplazo en operación
- Proporciona 2 puertos externos USB tipo II
- Incluye adaptador de potencia y controladores
- Cumple con USB 2.0, compatible con la anterior versión USB 1.1
- Compatible con ranuras CardBus de 32 bits tipo II
- Conecta múltiples dispositivos USB mediante encadenamiento • Cumple con OHCI V1.0a y EHCI V0.95
- Garantía de 5 años

#### **Requisitos del sistema**

#### • Windows XP, Windows 2000, Windows 98SE/ME • Una computadora portátil con una ranura para tarjeta PC CardBus Tipo II

*Nota: Sólo puede obtenerse una tasa de transferencia de alta velocidad USB 2.0 de hasta 480 Mbps al usar el controlador USB 2.0 compatible y conectado con el periférico USB 2.0*

#### Introducción

**1) Adaptador de potencia de corriente alterna:** Para asegurar una operación estable al estar conectada con ciertos dispositivos USB, la tarjeta CardBus puede necesitar ser alimentada mediante el adaptador externo de corriente alterna de 110 V (incluido)

*Advertencia: el uso de un adaptador de potencia de corriente alterna distinto del suministrado puede producir daños a la tarjeta CardBus.*

**2) Puertos USB tipo A:** Los cables de sus periféricos USB pueden conectarse en cualquier puerto. Los cables recomendados son cables USB 2.0 certificados por Tripp Lite (Modelos: U-022-006 (1.80 m/6 pies) o U-022-010 (3 m/10 pies)

**Tarjeta controladora host CardBus de alta velocidad Modelo # U250-002-R**

*Nota: Puede conectar múltiples dispositivos USB (en cadena) agregando la conexión intermedia de un hub USB a su tarjeta CardBus. Para este fin, Tripp Lite ofrece un hub de 4 puertos USB (ordene el componente # U222-004-R)* 

#### **Instalación**

- 1. Con su computadora portátil arrancada, deslice la tarjeta CardBus U250-002-R en la ranura CardBus tipo II.
- 2. Coloque el CD de controladores incluido con su tarjeta CardBus en la unidad de CD-ROM. Es un CD auto ejecutable, por lo que se iniciará automáticamente. (Si el asistente de instalación no aparece después de un corto tiempo, haga clic en "AUTORUN.EXE" en el directorio raíz del CD-ROM)
- 3. Seleccione "NEC USB 2.0 CardBus..." de la lista de productos. Los controladores se mostrarán en el campo derecho.
- 4. Si tiene instalado Windows 98SE/ME/2000/XP en su computadora, seleccione "NEC USB 2.0 Win98SE/ME/2K/XP driver" de la lista de controladores y haga clic en el botón "GO!". El asistente comenzará la instalación automáticamente.

#### **Conexión de periféricos**

Después de que Windows se reinicia:

- 1. Si decide usar el adaptador de potencia de corriente alterna, conéctelo a una fuente de corriente alterna. Conecte el cable del adaptador de potencia de corriente alterna en el conector de corriente continua.
- 2. Conecte sus periféricos USB en un puerto disponible en su tarjeta CardBus.

# USB 2.0 **CardBus de alta velocidad Manual del propietario**

#### **Especificaciones**

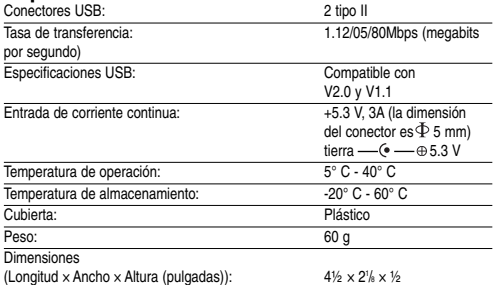

#### **Garantía limitada**

Tripp Lite garantiza que este producto está libre de defectos en materiales y mano de obra por un período de 5 años desde la fecha de compra por parte del usuario final.

Bajo esta garantia, la obligación de Tripp Lite està limitada a reparar o reemplazar (a su opción)<br>cualquier producto defectuoso. Para obtener servicio bajo esta garantía, debe conseguir un número<br>de Autorización de devolu de Tripp Lite. Los productos deben ser devueltos a Tripp Lite o a un centro de servicio autorizado de Tripp Lite con los cargos de transporte pagados por adelantado y deben estar acompañados de una breve<br>descripción del problema encontrado y un comprobante de la fecha y el lugar de compra. Esta<br>garantía no se aplica al equipo qu que ha sido alterado o modificado en cualquier forma, incluvendo la abertura de la caia de la unidad por cualquier motivo. Esta garantía solamente se aplica al comprador original que debe haber registrado correctamente el producto dentro de los 10 días de la compra.

SALVO POR LO ESTABLECIDO EN ESTE DOCUMENTO, TRIPP LITE NO EXPRESA NINGUNA<br>GARANTÍA, EXPRESA O IMPLÍCITA, INCLUYENDO GARANTÍAS DE COMERCIABILIDAD O<br>IDONEIDAD PARA UN PROPÓSITO PARTICULAR. Algunos estados no permiten limitac exclusiones de las garantías implícitas; por lo tanto, las limitaciones o exclusiones mencionadas anteriormente pueden no aplicarse al comprador.

SALVO POR LO ESTABLECIDO EN ESTE DOCUMENTO, EN NINGÚN CASO TRIPP LITE SERÁ RESPONSABLE POR DAÑOS DIRECTOS, INDIRECTOS, ESPECIALES, INCIDENTALES O EMERGENTES, RESULTANTES DEL USO DE ESTE PRODUCTO, AUN EN EL CASO DE HABERSE INFORMADO DE LA POSIBILIDAD DE DICHOS DAÑOS. Específicamente, Tripp Lite no es responsable por ningún costo, como pérdida de ingresos o beneficios, pérdida de equipos, pérdida de software, pérdida de datos, costos por reemplazos, reclamaciones de terceras partes, o lo que corresponda.

Tripp Lite tiene una política de mejoramiento continuo. Las especificaciones están sujetas a cambio sin previo aviso.

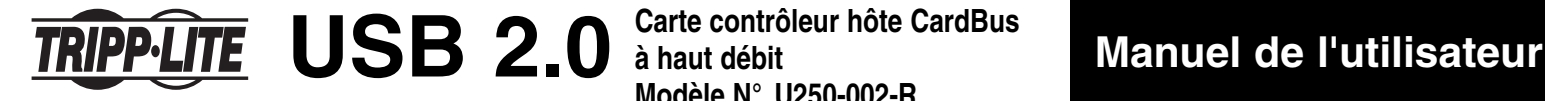

**Carte contrôleur hôte CardBus à haut débit Modèle N° U250-002-R**

#### 1111 W. 35th Street Chicago, IL 60609 • Service Clientèle : (773) 869-1234 o www.tripplite.com

Félicitations ! Votre Carte contrôleur hôte Cardbus USB 2.0 de Tripp Lite ajoutera des capacités USB à hautes performances ou des ports USB supplémentaires à votre portable. Elle supporte des taux de transmission de données jusqu'à 480 Mbps et permet un fonctionnement simultané des périphériques USB incluant des systèmes de stockage externes, scanners, imprimantes, lecteurs de DVD, lecteurs de CD-RW, caméras numériques/caméscopes, et plus.

Lire attentivement ce manuel et suivre les instructions et les procédures d'utilisation pour éviter tout endommagement de l'unité ou des appareils connectés.

## **Ce colis contient :**

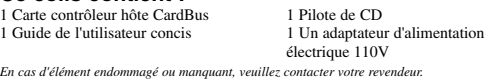

**Caractéristiques**

- Facile à installer & échange actif
- Comporte 2 ports USB Type II externes
- Adaptateur d'alimentation électrique & pilotes inclus
- Conforme à USB 2.0, compatibilité descendante avec USB 1.1
- Supporte les slots Type II CardBus 32 bits
- Connecte des dispositifs multiples USB par chaîne bouclée • Conforme à OHCI V1.0a et EHCI V0.95
- Garantie de 5 ans

#### **Spécifications du système**

#### • Windows XP, Windows 2000, Windows 98SE/ME

• Un portable avec un slot de carte PC CardBus Type II *Remarque : Un taux de transfert USB 2.0 à haut débit jusqu'à 480 Mbps peut être obtenu seulement avec un pilote USB 2.0 supporté par, et connecté à, un périphérique USB 2.0.*

#### **Introduction**

1) Adaptateur d'alimentation électrique CA : Pour assurer un fonctionnement stable lors de connexion à certains systèmes alimentés hôte USB, il peut être nécessaire d'alimenter la carte CardBus en utilisant l'adaptateur d'alimentation électrique CA 110 V (inclus).

*Avertissement : L'utilisation d'un adaptateur d'alimentation électrique CA autre que celui fourni risque d'endommager la carte CardBus.*

2) Ports Type A USB : Les câbles de vos périphériques USB peuvent être branchés à l'un ou l'autre des ports. Les câbles recommandés sont les câbles USB 2.0 agréés par Tripp Lite (Modèles : U-022-006 (6 pieds) ou U-022-010 (10 pieds).

*Remarque : Vous pouvez connecter des systèmes multiples USB (chaîne bouclée) en ajoutant<br>La souvezion intermédicire d'un hub USB à votre garte CardBus Card Tripp Lite offre un la connexion intermédiaire d'un hub USB à votre carte CardBus Card. Tripp Lite offre un hub USB à 4 ports dans ce but (n° de commande de pièce : U222-004-R).* 

#### **Installation**

- 1. Votre portable étant amorcé, insérer la carte CardBus U250-002-R dans le slot Type II de CardBus.
- 2. Insérer le pilote de CD accompagnant votre carte CardBus Card dans le lecteur de CD-ROM. C'est un CD à fonctionnement automatique, et il effectuera l'installation automatiquement. (Si l'assistant d'installation n'est pas affiché après un court instant, cliquer sur "AUTORUN.EXE" dans le répertoire racine du CD-ROM.)
- 3. Sélectionner "NEC USB 2.0 CardBus..." dans la liste de produits. Les pilotes seront affichés dans le champ droit.
- 4. Si Windows 98SE/ME/2000/XP est installé sur votre ordinateur, sélectionner "NEC USB 2.0 Win98SE/ME/2K/XP driver" dans la liste des pilotes et cliquer sur le bouton "GO!". L'assistant commencera la configuration automatiquement.

#### **Connexion des périphériques**

Après le réamorçage de Windo

- 1. Si vous choisissez d'utiliser l'adaptateur d'alimentation électrique CA, brancher l'adaptateur d'alimentation électrique CA à une source CA. Brancher le câble de l'adaptateur CA au jack CC.
- 2. Brancher vos périphériques USB à un port disponible sur votre carte CardBus.

#### **Spécifications**

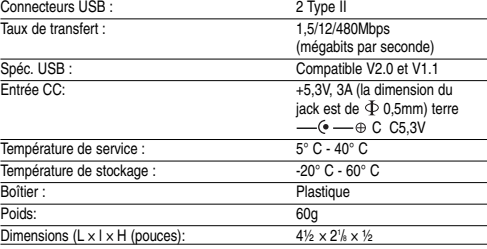

#### **Garantie limitée**

Tripp Lite garantit que ce produit est exempt de défauts de matériel et de vices de fabrication pendant une période de 5 ans à partir de la date d'achat en détail par l'utilisateur final.

Les obligations de Tripp Lite dans le cadre de cette garantie sont limitées à la réparation ou au remplacement (suivant sa propre option) des produits défectueux. Pour bénéficier des services dans le cadre de cette garantie, vous devez obtenir un numéro d'Autorisation de Retour de Matériel (Returned Material Authorization) (RMA) de Tripp Lite ou d'un centre de services Tripp Lite agréé. Les produits doivent être retournés à Tripp Lite ou un centre de services Tripp Lite agréé avec les frais de transport prépayés et doivent être accompagnés d'une brève description du problème rencontré avec<br>le justificatif de la date et du lieu d'achat. Cette garantie ne s'applique pas aux équipernents<br>endommagés par accident, né garantie s'applique uniquement à l'acheteur d'origine qui doit avoir enregistré de manière appropriée le produit dans les 10 jours suivant l'achat en détail.

SAUE SI STIPULE DANS LA PRESENTE, TRIPP LITE N'OFFRE AUCUNE GARANTIE, EXPRESSE OU IMPLICITE, INCLUANT LES GARANTIES DE COMMERCIALISATION ET DE PROPRIETES DANS UN BUT PARTICULIER. Certains états ne permettent pas la limitation ou l'exclusion des garanties implicites, en conséquence la(les) limitation(s) ou l'exclusion (les exclusions) susdites peuvent ne pas s'appliquer à l'acheteur.

SAUF SI STIPULE DANS LA PRESENTE, TRIPP LITE NE SERA EN AUCUN CAS TENU RESPONSABLE DE DOMMAGES DIRECTS, INDIRECTS, SPECIAUX, ACCIDENTELS OU CAUSES RESULTANT DE L'UTILISATION DE CE PRODUIT, MEME EN CAS DE SIGNALEMENT DE LA POSSIBILITE DE TELS DOMMAGES. En particulier, Tripp Lite n'est pas responsable de tous frais,<br>tels que pertes de profits ou de revenus, perte des équipements, manque d'utilisation des<br>équipements, perte de parties, ou autres. La politique de Tripp Lite est celle d'une amélioration continuelle. Les spécifications peuvent être modifiées sans prévis.

Free Manuals Download Website [http://myh66.com](http://myh66.com/) [http://usermanuals.us](http://usermanuals.us/) [http://www.somanuals.com](http://www.somanuals.com/) [http://www.4manuals.cc](http://www.4manuals.cc/) [http://www.manual-lib.com](http://www.manual-lib.com/) [http://www.404manual.com](http://www.404manual.com/) [http://www.luxmanual.com](http://www.luxmanual.com/) [http://aubethermostatmanual.com](http://aubethermostatmanual.com/) Golf course search by state [http://golfingnear.com](http://www.golfingnear.com/)

Email search by domain

[http://emailbydomain.com](http://emailbydomain.com/) Auto manuals search

[http://auto.somanuals.com](http://auto.somanuals.com/) TV manuals search

[http://tv.somanuals.com](http://tv.somanuals.com/)